# Lecture 12: Toolkits

Information Visualization CPSC 533C, Fall 2011

Tamara Munzner

UBC Computer Science

Wed, 19 October 2011

# Required Readings

Prefuse: A Toolkit for Interactive Information Visualization. Jeffrey Heer, Stuart K. Card, James Landay. Proc ACM CHI, 421-430, 2005.

Protovis: A Graphical Toolkit for Visualization. Michael Bostock and Jeffrey Heer. IEEE Trans. Visualization & Computer Graphics (Proc. InfoVis), 2009.

D3: Data-Driven Documents. Michael Bostock, Vadim Ogievetsky, Jeffrey Heer. IEEE Trans. Visualization & Computer Graphics (Proc. InfoVis), 2011.

## Further Reading

Readings in Information Visualization: Using Vision To Think, Chapter 1. Stuart K. Card, Jock Mackinlay, and Ben Shneiderman. Morgan Kaufmann, 1999.

A Taxonomy of Visualization Techniques using the Data State Reference Model. Ed H. Chi. Proc. InfoVis 2000.

Wrangler: Interactive Visual Specification of Data Transformation Scripts. Sean Kandel, Andreas Paepcke, Joseph Hellerstein, Jeffrey Heer. Proc. CHI 2011.

#### Toolkits

**n** imperative: how

- **Demon low-level rendering: Processing, OpenGL**
- parameterized visual objects: prefuse
	- also flare: prefuse for Flash
- declarative: what
	- Protovis, D3, ggplot2
	- separation of specification from execution

**n** considerations

**E** expressiveness

 $\blacksquare$  can I build it?

 $\blacksquare$  efficiency

■ how long will it take?

- accessibility
	- do I know how?

# **OpenGL**

 $\blacksquare$  graphics library

- pros
	- power and flexibility, complete control for graphics
	- hardware acceleration  $\sim$
	- many language bindings: C, C++, Java (w/ JOGL)
- $\blacksquare$  cons
	- big learning curve if you don't know already
	- no vis support, must roll your own everything
- **E** example app: TreeJuxtaposer

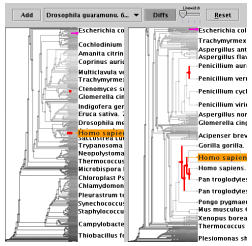

[Fig 5. Munzner et al. TreeJuxtaposer: Scalable Tree Comparison using Focus+Context with Guaranteed Visibility. Proc SIGGRAPH 2003, pp 453-462.

### **Processing**

**layer on top of Java/OpenGL** 

visualization esp. for artists/designers

**n** pros

- great sandbox for rapid prototyping
- **n** huge user community, great documentation

cons

poor widget library support

**E** example app: MizBee

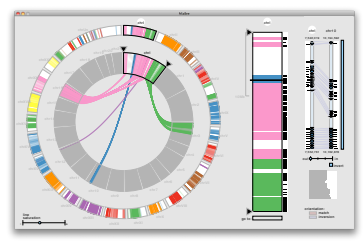

[Fig 1. Meyer et al. MizBee: A Multiscale Synteny Browser. Proc. InfoVis 2009.]  $\frac{6}{24}$ 

## prefuse

- $\blacksquare$  infovis toolkit, in Java
- fine-grained building blocks for tailored visualizations
- **n** pros
	- **heavily used**
	- **very powerful abstractions**
	- quickly implement most techniques covered so far!
- $\blacksquare$  cons
	- no longer under active development
	- nontrivial learning curve
- example app: DOITrees Revisited

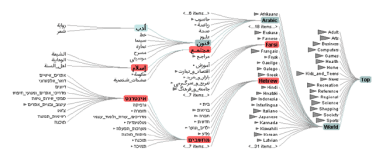

[Fig 3. Heer, Card, and Landay. Prefuse: A Toolkit for Interactive Information Visualization. Proc. CHI 2005, 421-430]  $7/24$ 

#### Prefuse

separation: abstract data, visual form, view

- data: tables, networks (nodes, edges)
- visual form: layout, color, size, ...
- view: multiple renderers

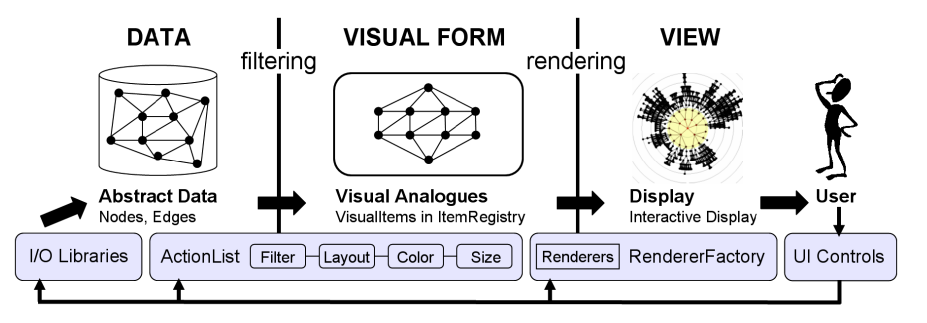

[Fig 2. Heer, Card, and Landay. Prefuse: A Toolkit for Interactive Information Visualization. Proc. CHI 2005, 421-430]

# InfoVis Reference Model

conceptual model underneath prefuse design

- heavily influenced much of infovis (incl nested model)
	- aka infovis pipeline, data state model [Chi99]

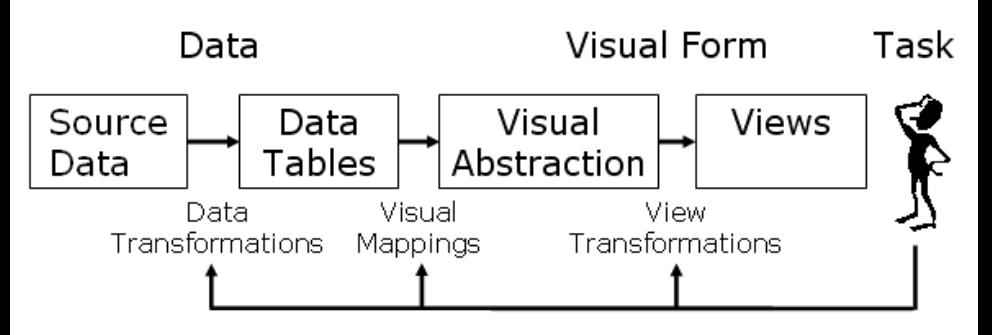

[Redrawn Fig 1.23. Card, Mackinlay, and Shneiderman. Readings in Information Visualization: Using Vision To Think, Chapter 1. Morgan Kaufmann, 1999.]

## Data State Model

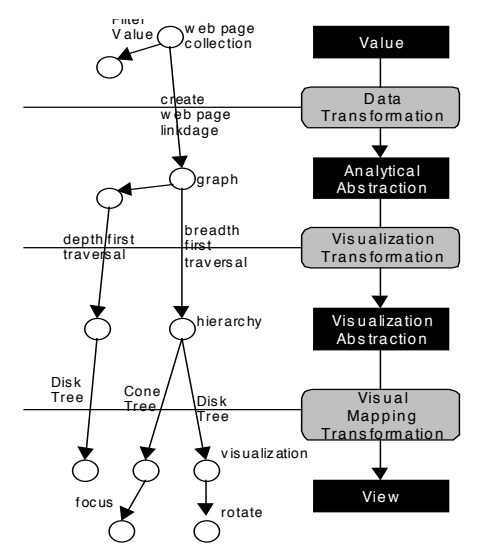

 $B$ <sub>iviouel.</sub>  $F$ Visualization Spreadsheet [Chi97, Chi99] and have **Figure 2: Data State Model applied to Web sites** [Fig 2. Chi. A Taxonomy of Visualization Techniques using the Data State Reference Model. Proc. Info $V$ is 2000.]  $10/24$ 

# Prefuse Design Implications

separating abstraction, visual form, view

- supports linked multiple views
- supports novel visual encoding design
- **actions:** operator composition
	- **E** supports distortion: layout modification
	- **supports animated transitions**
- **n** multiple renderers
	- supports semantic zooming
- $\blacksquare$  many/most common methods well supported
	- $\blacksquare$  abstractions map well to infovis concerns
	- $\blacksquare$  nevertheless takes time to wrap head around it
	- good choice for local app

### Prefuse Validation

 $\blacksquare$  wide set of old/new app examples

- **EXPLESS** effectiveness, scalability
- qualitative usability for system API
	- nice methodology!
	- vs for specific application

#### Declarative Toolkits

 $\blacksquare$  imperative: toolkits/libraries discussed so far

- say exactly **how** to do it
- **Familiar programming model**
- declarative: other possibility
	- **u** just say **what** to do
	- **Protovis, D3**

#### Protovis

 $\blacksquare$  declarative infovis toolkit, in Javascript

- **n** (also later Java version)
- marks with inherited properties
- **pros** 
	- **runs in browser**
	- $\blacksquare$  matches mark/channel mental model
	- **also** much more: interaction, geospatial, trees, ...
- cons

not all kinds of operations supported

■ example app: NapkinVis (2009 course project)

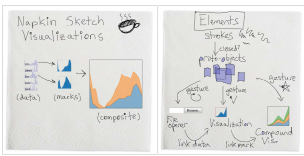

[Fig 1, 3. Chao. NapkinVis. http://www.cs.ubc.ca/∼tmm/courses/533-09/projects.html#will]

### Protovis Validation

#### $\blacksquare$  wide set of old/new app examples

 $\blacksquare$  expressiveness, effectiveness, scalability

#### accessibility

- $\blacksquare$  analysis with cognitive dimensions of notation
	- $\blacksquare$  closeness of mapping, hidden dependencies,
	- $\blacksquare$  role-expressiveness, visibility, consistency,
	- viscosity, diffuseness, abstraction,
	- **hard mental operations**

# D3

- declarative infovis toolkit, in Javascript
- **Protovis meets Document Object Model / CSS**
- pros **The Second** 
	- $\blacksquare$  seamless interoperability with Web
	- $\blacksquare$  explicit transforms of scene with dependency info
- cons

 $\blacksquare$  even more different from traditional programming model **E** example app: calendar (gallery of many)

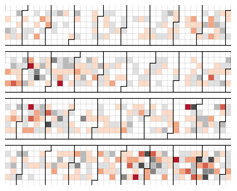

[Fig 1a. Bostock, Oglievestky, and Heer. D3: Data-Driven Documents. Proc InfoVis 2011.]

# D3 Validation

 $\blacksquare$  wide set of old/new app examples

software performance

 $\blacksquare$  initialization, frame rates

# Paper Types

- design studies
- $\blacksquare$  technique/algorithm
- evaluation
- $\blacksquare$  model/taxonomy
- system
	- today's emphasis

# ggplot2

- declarative statistical graphics in R
- implementation of Wilkinson's Grammar of Graphics

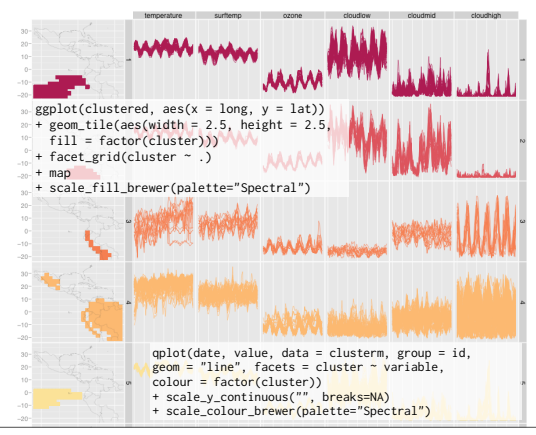

[Slide 17. Wickham. ggplot2: past, present, and future. http://had.co.nz/ggplot2/resources/2007-past-present-future.pdf]

## **Wrangler**

- $\blacksquare$  interactive data cleaning
- **n** inference engine: system suggests applicable transforms
- programming by demonstration (vs complex regexps)  $\mathcal{L}_{\mathcal{A}}$
- declarative transformation language underlying

 $\blacksquare$  http://vis.stanford.edu/wrangler/

## **Systems**

- Tableau: general/powerful database vis
- **Mondrian: statistical graphics**
- ggobi: high-dimensional analysis
- $\blacksquare$  load data directly, as opposed to build with toolkit

### Resource Page: Software

http://www.cs.ubc.ca/ tmm/courses/533-11/resources.html

# Reading For Next Time

#### **Mon Oct 31: no class next week!**

Graph Visualisation in Information Visualisation: a Survey. Ivan Herman, Guy Melancon, M. Scott Marshall. IEEE Transactions on Visualization and Computer Graphics, 6(1), pp. 24-44, 2000

Topological Fisheye Views for Visualizing Large Graphs. Emden Gansner, Yehuda Koren and Stephen North, IEEE TVCG 11(4):457-468 (Proc. InfoVis 2005), 2005.

Online Dynamic Graph Drawing. Yaniv Frishman and Ayellet Tal. Proc EuroVis 2007, 75-82.

#### Reminders

- $\blacksquare$  this Friday: presentation topics due
- next Friday: written project proposals due
- $\blacksquare$  next week: no class